## VCS | Git | Reset Head

Use this dialog box to specify the commit you want to reset the current HEAD to and define the reset method.

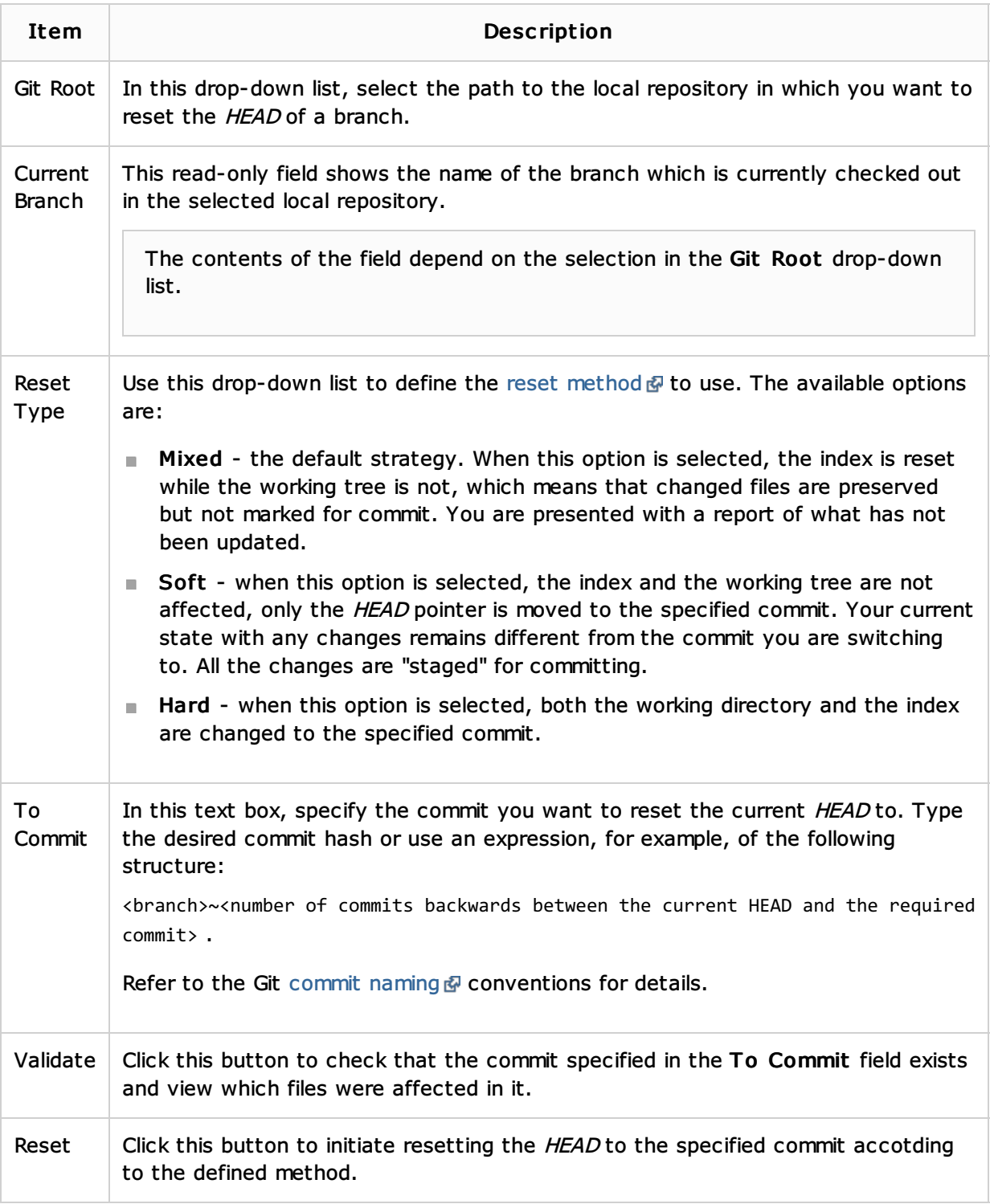

## See Also

Procedures:

Resetting Head Commit

Web Resources:

■ Developer Community &